## **Martin Popel**

- Treex NLP framework (Treex::Web no progress since last year)
  - SVN → GitHub (https://github.com/ufal/treex) pull requests, issues, forks, Travis-CI, smaller codebase
  - Perl scenarios: easy to use, versioned, parameters
    treex -Len -Ssrc Read::Sentences from=en.txt
    Scen::EN2CS Write::Sentences to=cs.txt
- **TectoMT** machine translation (PhD thesis on transfer)
  - now for EN↔CS, EN↔ES, EN↔NL, EN↔PT, EN↔EU
  - experiments with Vowpal Wabbit and word embeddings
- HamleDT 3.0 (42 treebanks), Dan's GAČR Manyla
- MT-ComparEval (with Ondřej Klejch, paper in PBML/MTM) https://github.com/choko/MT-ComparEval

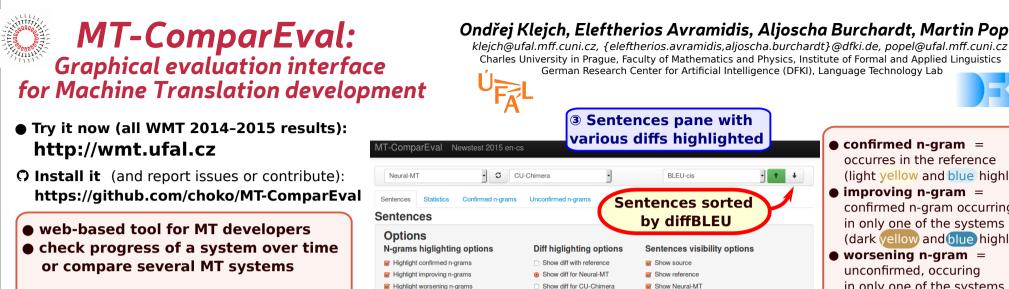

**BI FILcis** 

0.1173

0.6989

-0.5816

2.50

Source

Reference Neural-MT

- focus on analyzing system differences
- can be integrated into your workflow (import translations from disk/git/...)

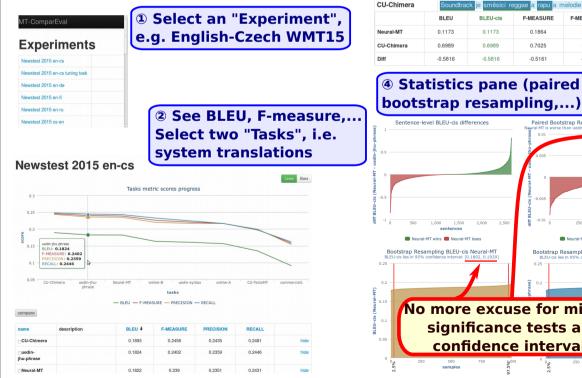

Ondřej Klejch, Eleftherios Avramidis, Aljoscha Burchardt, Martin Popel

Charles University in Prague, Faculty of Mathematics and Physics, Institute of Formal and Applied Linguistics

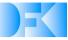

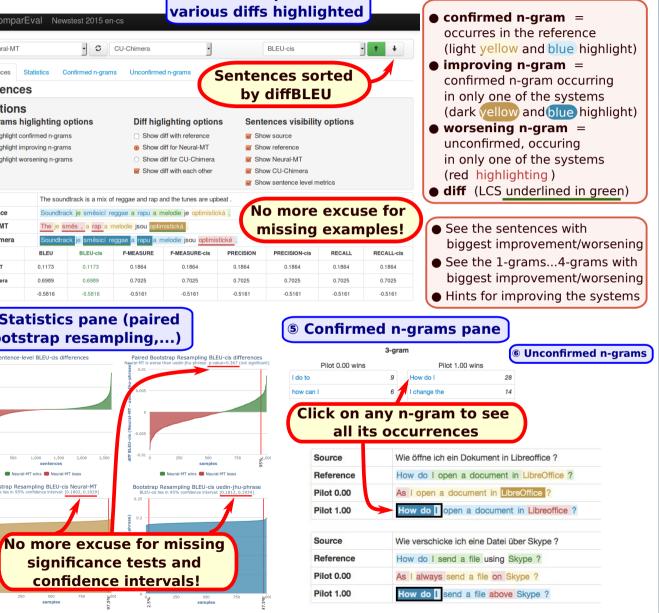

Presented at MT-Marathon 2015, Prague, September. Supported by the FP7 EU grant QTLeap (No. 610516), and SVV project 260 104. Using language resources hosted by the LINDAT/CLARIN Research Infrastructure, Project No. LM2010013 of the Czech Ministry of Education, Youth and Sports. Published in The Prague Bulletin of Mathematical Linguistics, No. 104, pp. 63–74. https://ufal.mff.cuni.cz/pbml/104/art-klejch-et-al.pdf doi: 10.1515/pralin-2015-0014

## **Martin Popel**

- **PBML** (next deadline: January 15th 2016) LaTeX volunteer?
- Technical reports (2015 deadline: December 1st)
- Teaching autumn: Modern Methods in CL I ("Reading group") spring: Modern Methods in CL II (for PhD and staff, Deep NN ?) Language Data Resources (with ZŽ, me: significance)
- **QTLeap FP7 project, 2013–2016** (14 lang. pairs, 8 partners: FCUL, DFKI, CUNI, IICT-BAS, UBER, UPV/EHU, UG, HF)

TectoMT outperforms Pilot0 (Moses) on the IT domain (QTLeapCorpus) for:  $EN \leftrightarrow CS$ ,  $EN \rightarrow PT$ ,  $EN \rightarrow ES$ ,  $NL \rightarrow EN$ 

TectoMT available via MT-Monkey web service and (more) easily installable